**UNIVERSITÄT BERN** 

## **7. Inheritance and Refactoring**

Oscar Nierstrasz

## **Inheritance and Refactoring**

#### *Source*

> Wirfs-Brock & McKean, *Object Design — Roles, Responsibilities and Collaborations*, 2003.

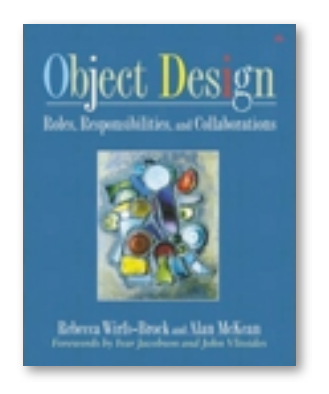

### **Roadmap**

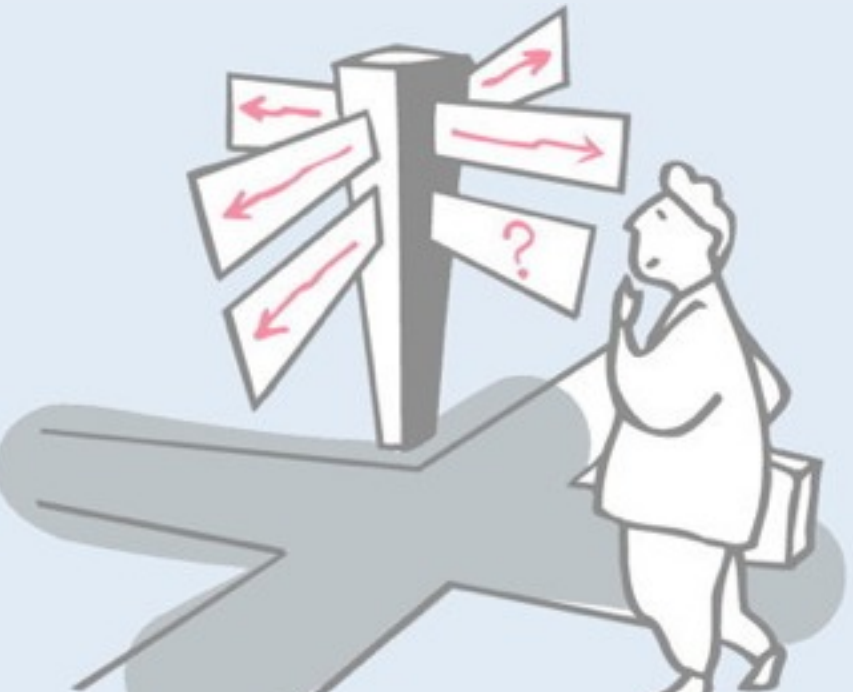

> Uses of inheritance

—conceptual hierarchy, polymorphism and code reuse

- > TicTacToe and Gomoku
	- —interfaces and abstract classes
- > Iterative development
	- —Quiet testing
- > Refactoring
	- —iterative strategies for improving design
- > Top-down decomposition
	- —decomposing algorithms to reduce complexity

### **Roadmap**

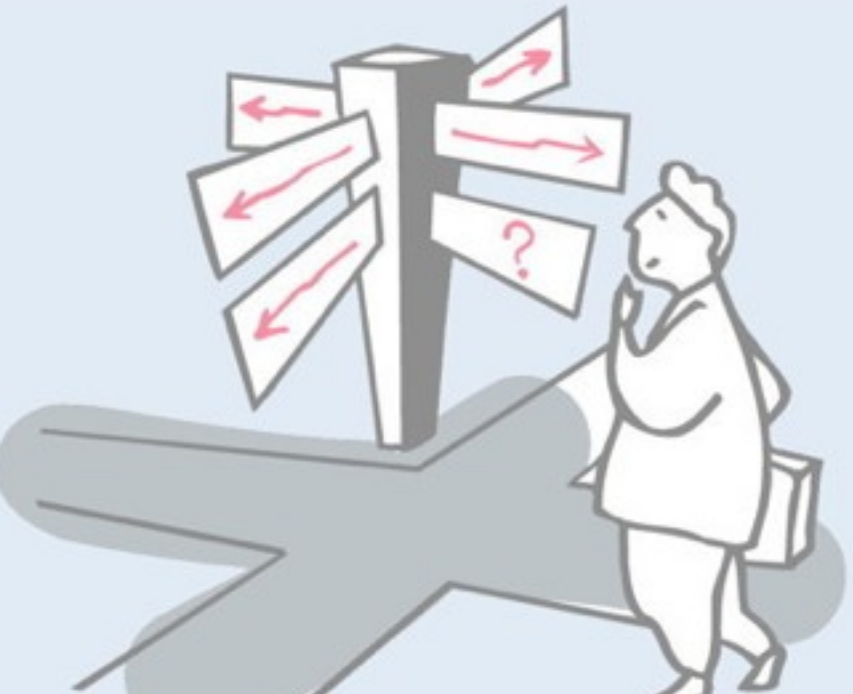

**> Uses of inheritance**

#### **—conceptual hierarchy, polymorphism and code reuse**

- > TicTacToe and Gomoku
	- —interfaces and abstract classes
- > Iterative development
	- —Quiet testing
- > Refactoring
	- —iterative strategies for improving design
- > Top-down decomposition
	- —decomposing algorithms to reduce complexity

### **What is Inheritance?**

#### *Inheritance* in object-oriented programming languages is a mechanism to:

- —*derive new subclasses* from existing classes
- —where subclasses *inherit all the features* from their parent(s)
- —and may *selectively override* the implementation of some features.

## **Inheritance mechanisms**

#### *OO languages realize inheritance in different ways:*

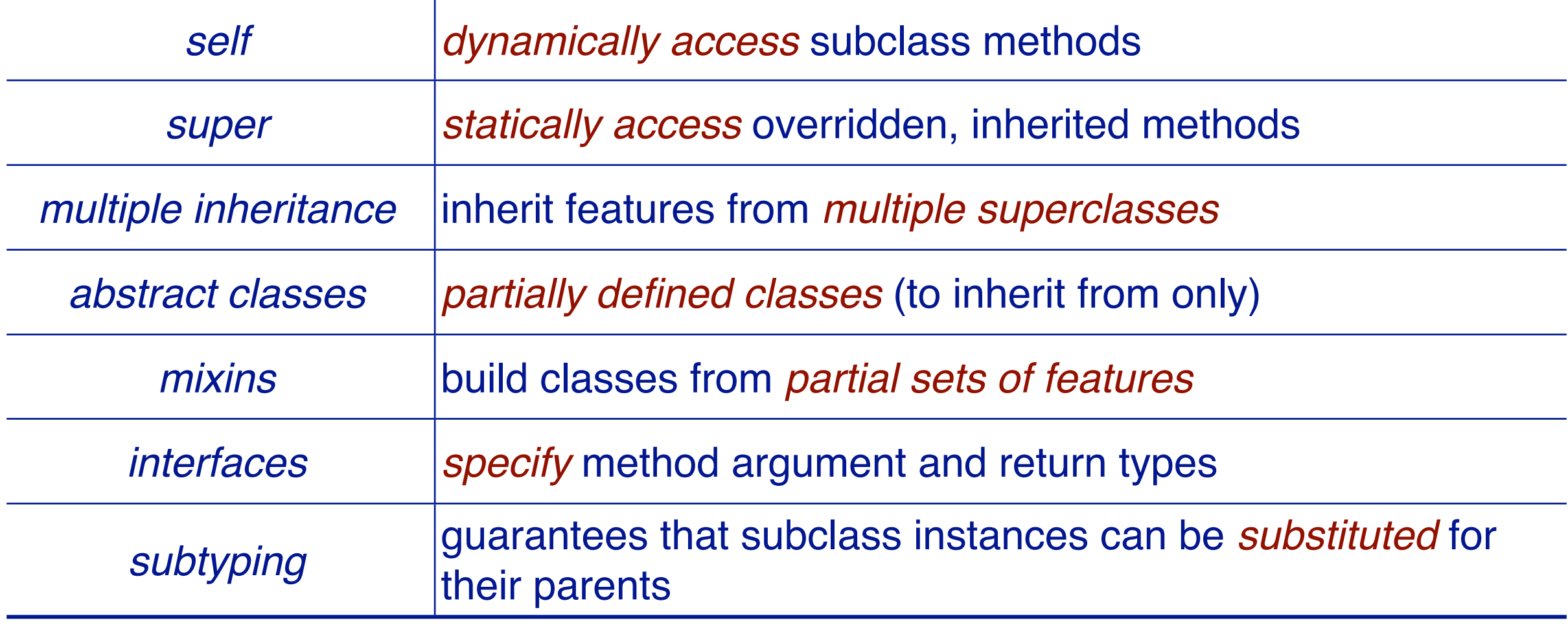

#### **The Board Game**

Tic Tac Toe is a pretty dull game, but there are many other interesting games that can be played by *two players with a board and two colours of markers.*

#### *Example:* Go-moku

*"A Japanese game played on a go board with players alternating and attempting to be first to place five counters in a row."*

— Random House

We would like to implement a program that can be used to play several *different kinds of games using the same gameplaying abstractions* (starting with TicTacToe and Go-moku).

#### **Inheritance is used for three orthogonal, but related purposes**

#### *Conceptual hierarchy (domain modeling):*

> Go-moku *is-a kind of* Board Game; Tic Tac Toe is-a kind of Board Game

#### *Polymorphism (design):*

> Instances of Gomoku and TicTacToe can be *uniformly manipulated* as instances of BoardGame by a client program

#### *Software reuse (implementation):*

- > Gomoku and TicTacToe reuse the BoardGame *interface*
- > Gomoku and TicTacToe reuse and extend the BoardGame *representation* and the *implementations* of its operations

### **Roadmap**

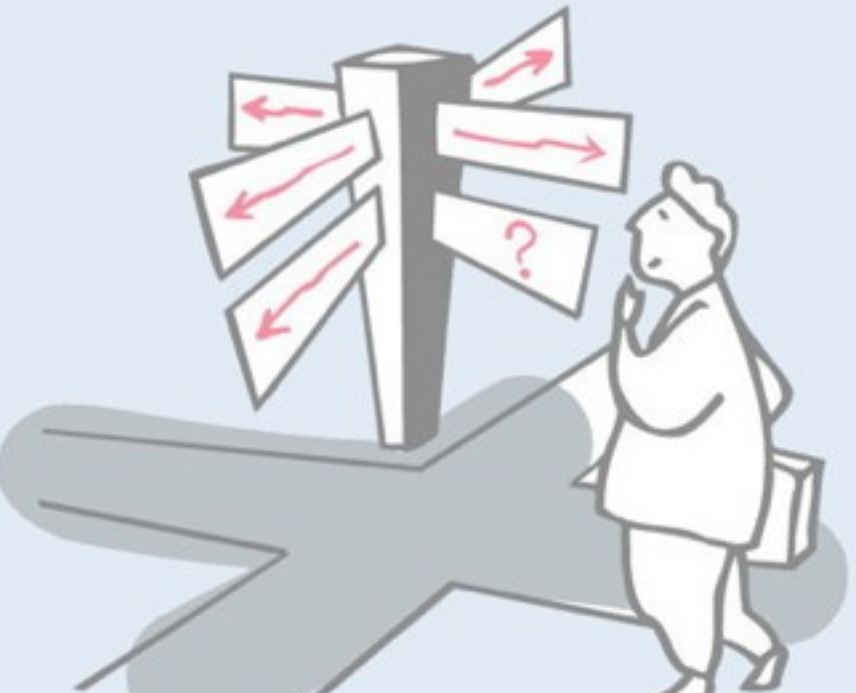

> Uses of inheritance

—conceptual hierarchy, polymorphism and code reuse

- **> TicTacToe and Gomoku**
	- **—interfaces and abstract classes**
- > Iterative development
	- —Quiet testing
- > Refactoring
	- —iterative strategies for improving design
- > Top-down decomposition
	- —decomposing algorithms to reduce complexity

## **Class Diagrams**

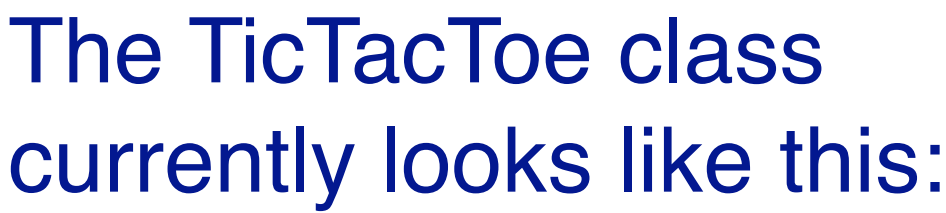

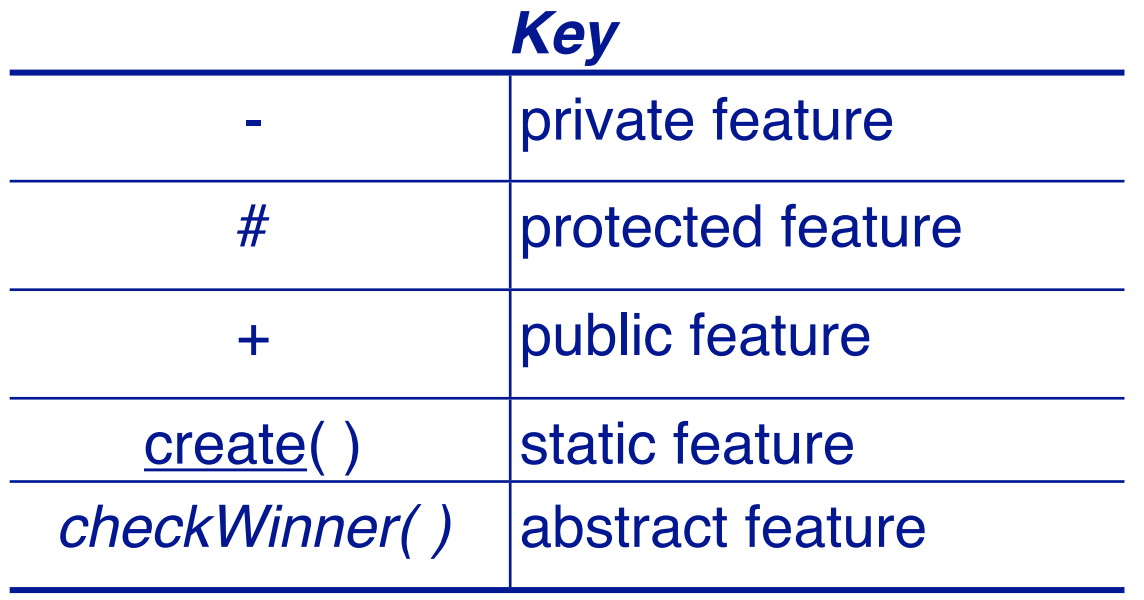

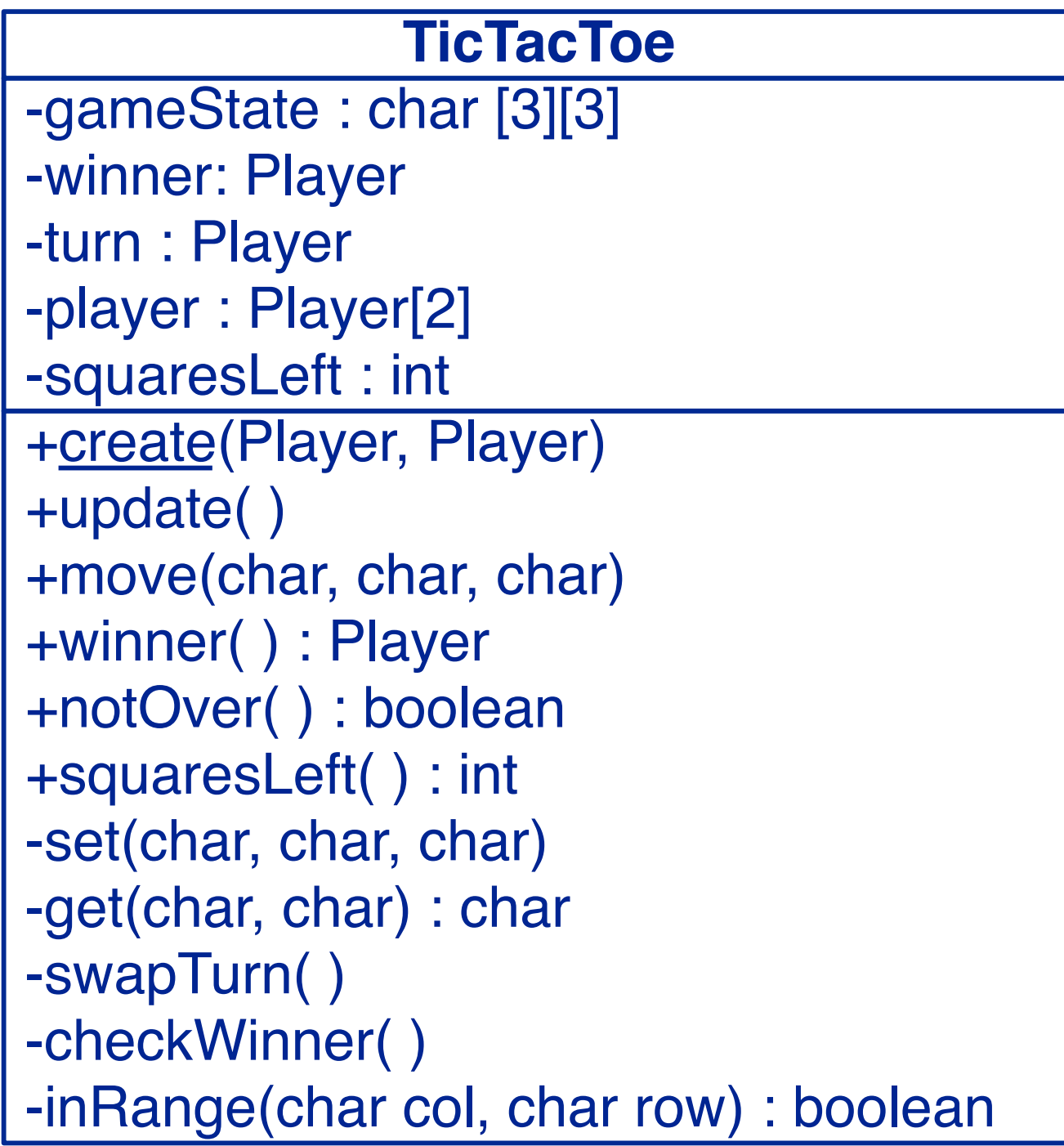

## **A bad idea ...**

*Why not simply use inheritance for incremental modification?*

Exploiting inheritance for code reuse without refactoring tends to lead to:

- > *duplicated code* (similar, but not reusable methods)
- > *conceptually unclear design* (arbitrary relationships between classes)

*Gomoku is not a kind of TicTacToe*

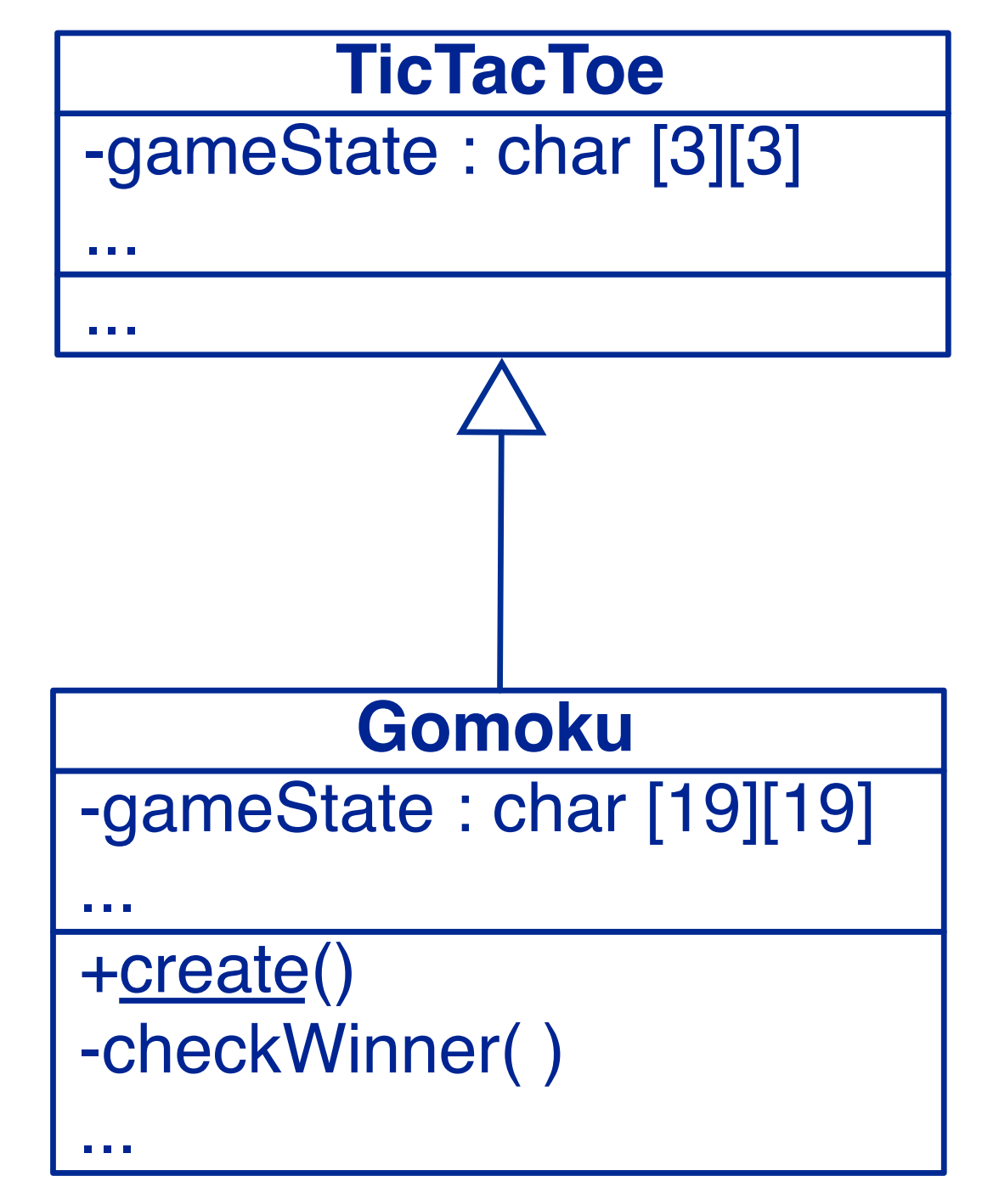

# **Class Hierarchy**

Both Go-moku and Tic Tac Toe are *kinds of Board games* (IS-A).

We would like to define a *common interface*, and factor the common functionality into a *shared parent class.*

Behaviour that is not shared will be implemented by the subclasses.

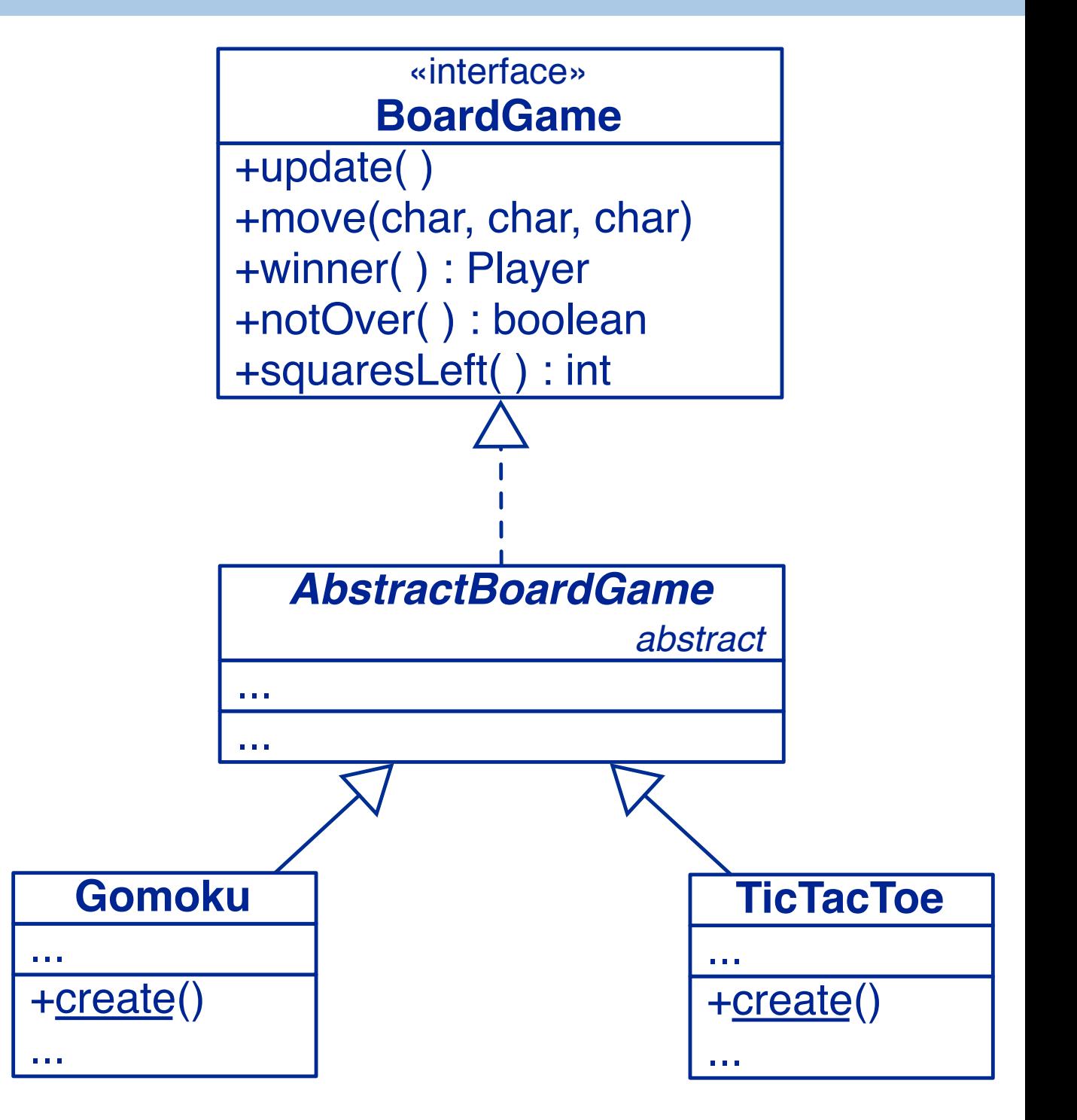

## **Roadmap**

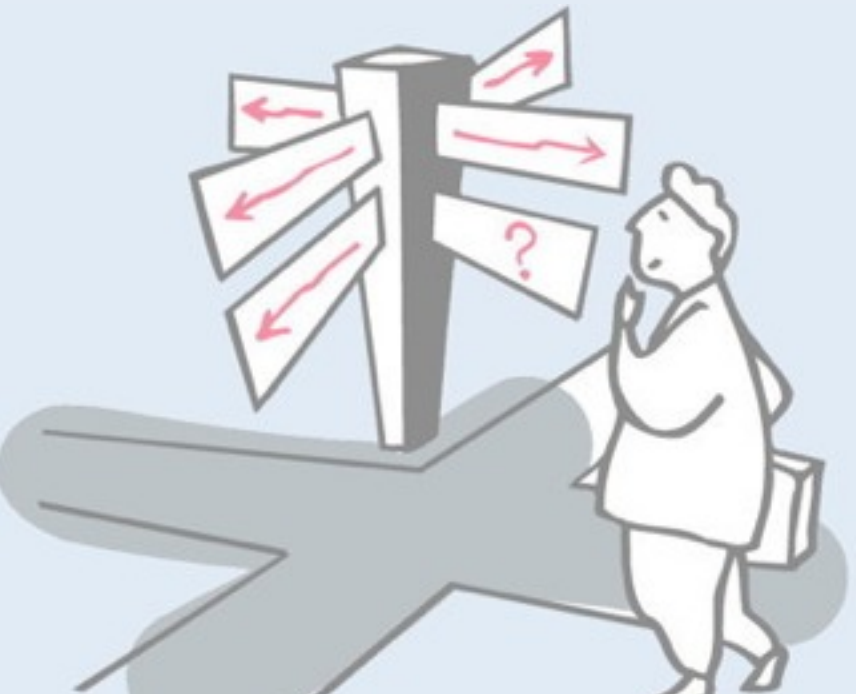

> Uses of inheritance

—conceptual hierarchy, polymorphism and code reuse

> TicTacToe and Gomoku

—interfaces and abstract classes

#### **> Iterative development**

- —Quiet testing
- > Refactoring
	- —iterative strategies for improving design
- > Top-down decomposition
	- —decomposing algorithms to reduce complexity

#### **Iterative development strategy**

We need to find out which TicTacToe functionality will:

- already work for both TicTacToe and Gomoku
- need to be adapted for Gomoku
- can be generalized to work for both

**Example:** set() and get() will not work for a 19×19 board!

Rather than attempting a "big bang" redesign, we will iteratively redesign our game:

- introduce a BoardGame interface that TicTacToe implements
- move all TicTacToe implementation to an AbstractBoardGame parent
- fix, refactor or make abstract the non-generic features
- introduce Gomoku as a concrete subclass of AbstractBoardGame

#### *After each iteration we run our regression tests to make sure nothing is broken!*

- When should you run your (regression) tests?
- ✔ *After every change to the system.*

# **Version 3 (add interface)**

#### *We specify the interface both subclasses should implement:*

```
public interface BoardGame {
  public void update() throws IOException;
  public void move(char col, char row, char mark);
  public Player currentPlayer(); // NB: new method 
  public Player winner();
  public boolean notOver();
  public int squaresLeft();
}
```
Initially we focus only on *abstracting* from the current TicTacToe implementation

# **Speaking to an Interface**

Clients of TicTacToe and Gomoku should only depend on the BoardGame *interface*:

```
public class GameDriver {
   public static void main(String args[]) {
      Player X = new Player('X');Player 0 = new Player('O');
      playGame(new TicTacToe(X, O));
   }
   public static void playGame(BoardGame game) {
! ! ...
   }
```
*Speak to an interface, not an implementation.*

### **Roadmap**

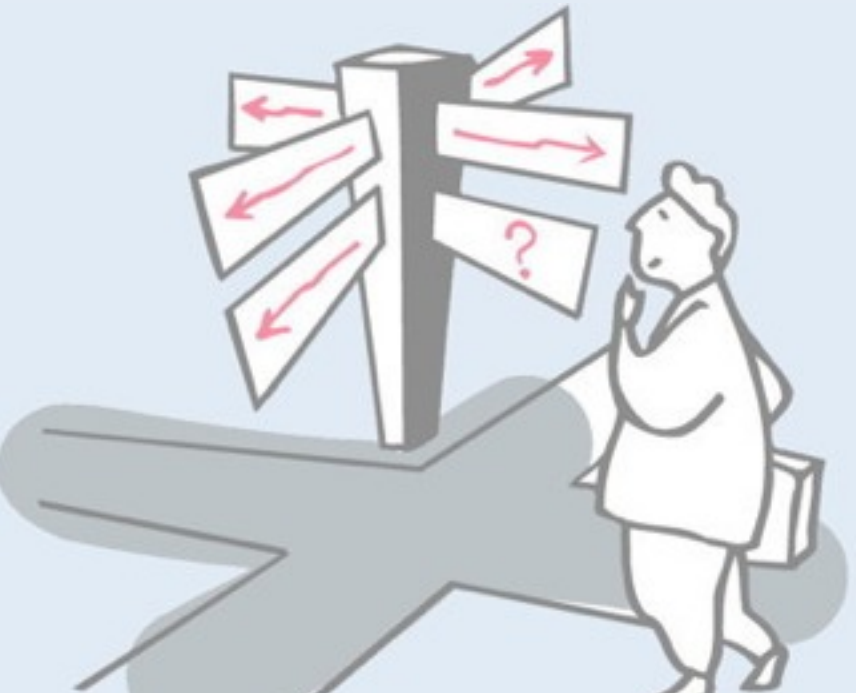

> Uses of inheritance

—conceptual hierarchy, polymorphism and code reuse

- > TicTacToe and Gomoku
	- —interfaces and abstract classes
- > Iterative development
	- **—Quiet testing**
- > Refactoring
	- —iterative strategies for improving design
- > Top-down decomposition
	- —decomposing algorithms to reduce complexity

## **Quiet Testing**

Our current TestDriver prints the state of the game after each move, making it hard to tell when a test has failed.

*Tests should be silent unless an error has occurred!*

```
public static void playGame(BoardGame game, boolean verbose) {
! ! ...
         if (verbose) {
             System.out.println();
             System.out.println(game);
! ! ...
}
```
*NB: we must shift all responsibility for printing to playGame().*

# **Quiet Testing (2)**

A more flexible approach is to let the *client* supply the PrintStream:

```
public static void playGame(BoardGame game, PrintStream out) {
   try {
      ! ! do { // all printing must move here …
          out.println();
          out.println(game);
          out.print("Player "
             !!!! + game.currentPlayer().mark() + " moves: ");
!!! …
```
*The TestDriver can simply send the output to a Null stream:*

```
playGame(game, System.out);
playGame(game, new PrintStream(new NullOutputStream()));
```
## **NullOutputStream**

}

*A Null Object implements an interface with null methods:*

```
public class NullOutputStream extends OutputStream {
   public NullOutputStream() { super(); }
```
*// Null implementation of inherited abstract method* public void write(int b) throws IOException { }

Null Objects are useful for eliminating flags and switches.

## **TicTacToe adaptations**

In order to pass responsibility for printing to the GameDriver, a BoardGame must provide a method to *export the current Player:*

```
public class TicTacToe implements BoardGame {
   ...
   public Player currentPlayer() {
         return player[turn];
   }
```
*Now we run our regression tests and (after fixing any bugs) continue.*

## **Version 4 — add abstract class**

AbstractBoardGame will provide common variables and methods for TicTacToe and Gomoku.

public **abstract** class AbstractBoardGame implements BoardGame { static final int  $X = 0$ ; static final int O = 1; …

In a first step we include the entire TicTacToe implementation …

- ✎ When should a class be declared abstract?
- ✔ *Declare a class abstract if it is intended to be subclassed, but not instantiated.*

### **Roadmap**

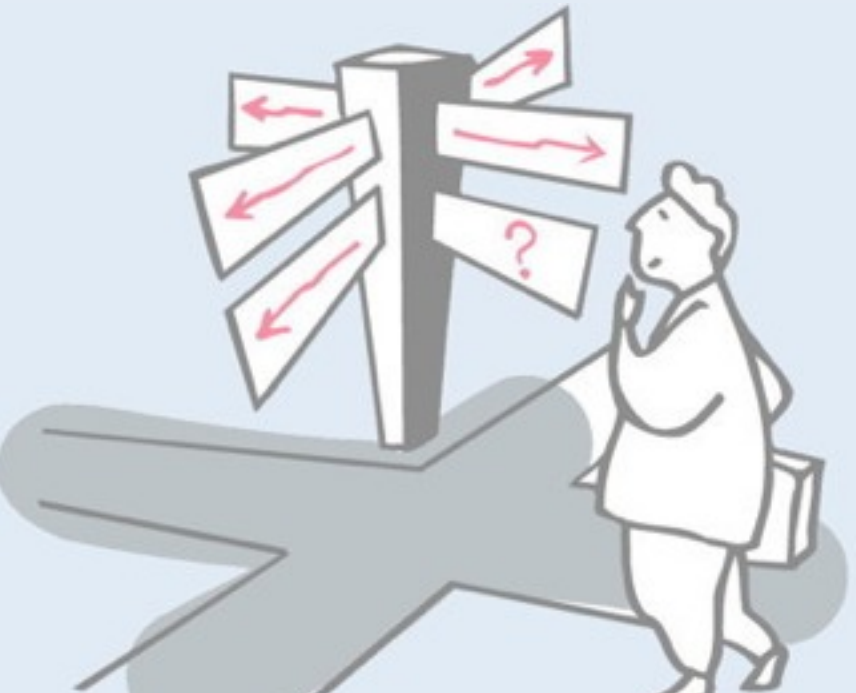

> Uses of inheritance

—conceptual hierarchy, polymorphism and code reuse

- > TicTacToe and Gomoku
	- —interfaces and abstract classes
- > Iterative development
	- —Quiet testing
- **> Refactoring**
	- **—iterative strategies for improving design**
- > Top-down decomposition
	- —decomposing algorithms to reduce complexity

# **Refactoring**

#### Refactoring is a process of moving methods and instance variables from one class to another to improve the design, specifically to:

- —reassign responsibilities
- —eliminate duplicated code
- —reduce coupling: interaction between classes
- —increase cohesion: interaction within classes

# **Refactoring strategies**

We have adopted one possible refactoring strategy, first moving everything except the constructor from TicTacToe to AbstractBoardGame, and changing all private features to protected. TicTacToe inherits everything:

> public class TicTacToe extends AbstractBoardGame { public TicTacToe(Player playerX, Player playerO)  $\{$ super(playerX, playerO); } }

*We could equally have started with an empty AbstractBoardGame and gradually moved shared code there.*

# **Refactoring support in Eclipse**

```
protected void checkWinner()
\mathbf{f}char player:
    for (char row-'3'; row>-'1'; row--) {
        player = this.get('a', row);if (player = this.get('b',row)
                 88 player == this.get('c',row)) {
                                                                   ⊎ Undo
             this.setWinner(player);
                                                                  Revert File
             return:
                                                                  Save
        \mathbf{1}Open Declaration
    for (char col='a'; col <='c'; col++) {
                                                                  Open Type Hierarchy
        player = this.get(col,'1');
                                                                  Open Call Hierarchy
        if (player = this.get,col, '2')Show in Breadcrumb
                 88 player == this.get(col, '3')) {
                                                                  Quick Outline
             this.setWinner(player);
                                                                  Quick Type Hierarchy
             return;
                                                                  Show In
                                                                                   N%Z
        \mathbf{1}Cut
    3
                                                                  Copy
    player = this.get('b', '2');Copy Qualified Name
    if (player = this.get('a','1')
                                                                  Paste
            8& player == this.get('c','3')) {
        this.setWinner(player);
                                                                  Quick Fix
        return:
                                                                  Source
                                                                                   v
    \ddot{\ }Refactor
    if (player = this.get('a','3')
                                                                  Surround With
            8& player == this.get('c','1')) {
                                                                  Local History
        this.setWinner(player);
        return;
                                                                  References
    \mathbf{r}Declarations
<sub>p</sub>
                                                                  Run As
                                                                  Debug As
783
                                                                  Profile As
 * Look up which player is the winner, and set winner
                                                                  Team
 * accordingly. Hm. Maybe we should store Players
                                                                  Compare With
 * instead of chars in our array!
                                                                  Replace With
 *protected void setWinner(char aPlayer) {
                                                                  Preferences...
    if (aPlayer == '')return;
    if (aPlayer == player[X] . mark())
        winner = player[<i>X</i>];
    else
        winner = player[0];
```
ł

#### Many common refactorings are automated by eclipse and other IDEs.

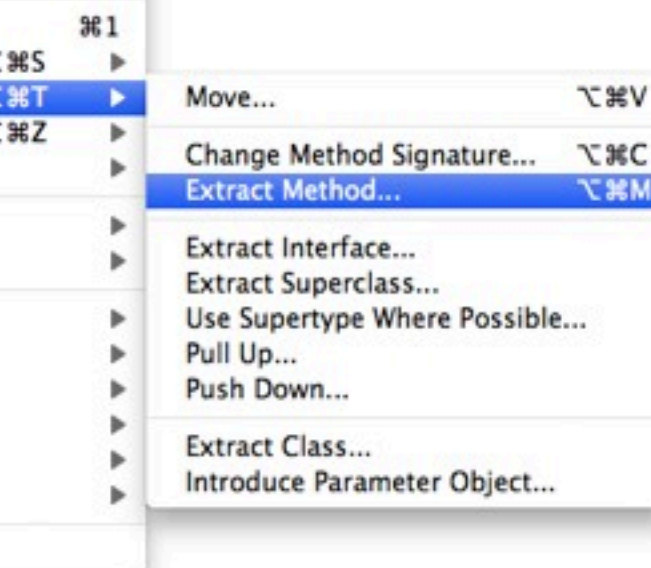

 $22$ 

**MS** 

F3

F4

 $HT^{\wedge}$ 

**NES** 

 $$0$ 

 $\frac{1}{2}$ 

 $\mathcal{X}$ 

жC

**XX** 

b

#### **Version 5 — refactoring**

Now we must check which parts of AbstractBoardGame are *generic*, which must be *repaired*, and which must be *deferred* to its subclasses:

- > the number of rows and columns and the winning score may vary
	- —introduce instance variables and an init() method
	- —rewrite toString(), invariant(), and inRange()
- > set() and get() are inappropriate for a 19×19 board
	- —index directly by integers
	- —fix move() to take String argument (e.g., "f17")
	- —add methods to parse string into integer coordinates
- > getWinner() and toString() must be generalized

### **AbstractBoardGame**

…

*We introduce an abstract init() method for arbitrary sized boards:*

```
public abstract class AbstractBoardGame ... {
   protected abstract void init();
```
*And call it from the constructors of our subclasses:*

```
public class TicTacToe extends AbstractBoardGame {
   ...
   protected void init() {
      rows = 3;cols = 3;winningScore = 3;
   }
   …
```
*Or: introduce a constructor for AbstractBoardGame!*

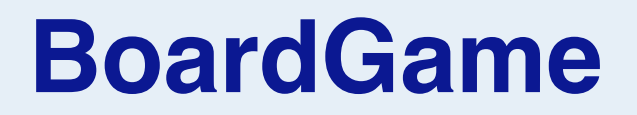

Most of the changes in AbstractBoardGame are to protected methods.

The only public (interface) method to change is move():

```
public interface BoardGame {
   ...
   public void move(String coord, char mark);
   ...
}
```
### **Player**

#### *The Player's move() method can now be radically simplified:*

```
public void move(BoardGame game) throws IOException {
   String line;
   line = in.readLine();
   if (line == null) {
      throw new IOException("end of input");
   }
   game.move(line, this.mark());
}
```
✎ *How can we make the Player responsible for checking if the move is valid?*

### **Roadmap**

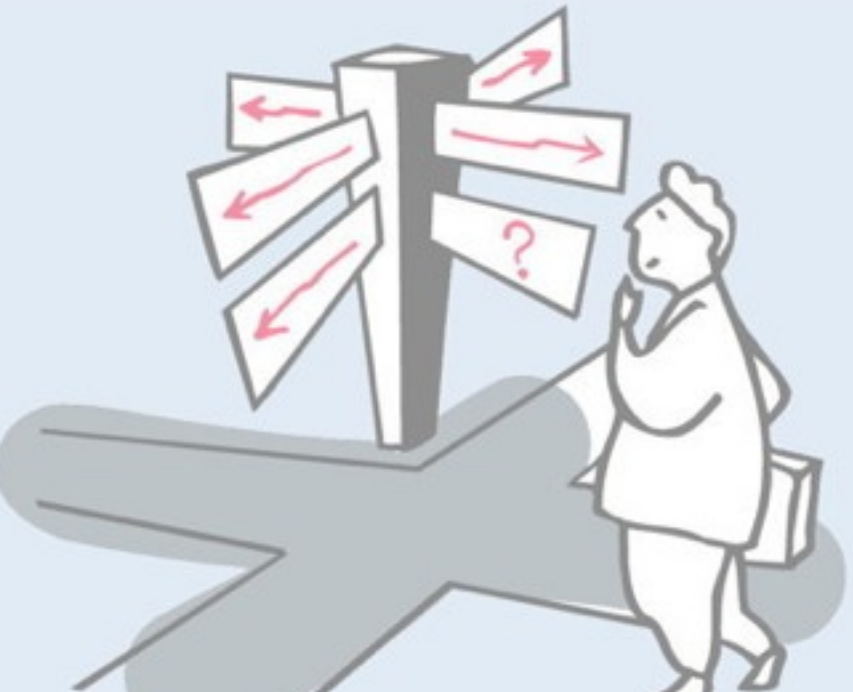

> Uses of inheritance

—conceptual hierarchy, polymorphism and code reuse

- > TicTacToe and Gomoku
	- —interfaces and abstract classes
- > Iterative development
	- —Quiet testing
- > Refactoring
	- —iterative strategies for improving design
- **> Top-down decomposition**
	- **—decomposing algorithms to reduce complexity**

### **Version 6 — Gomoku**

The final steps are:

- > rewrite checkWinner()
- > introduce Gomoku
	- —modify TestDriver to run tests for both TicTacToe and Gomoku
	- —print game state whenever a test fails
- > modify GameDriver to query user for either TicTacToe or Gomoku

# **Keeping Score**

The Go board is *too large to search exhaustively* for a winning Go-moku score.

We know that *a winning sequence must include the last square marked*. So, it suffices to search in all four directions *starting from that square* to see if we find 5 in a row.

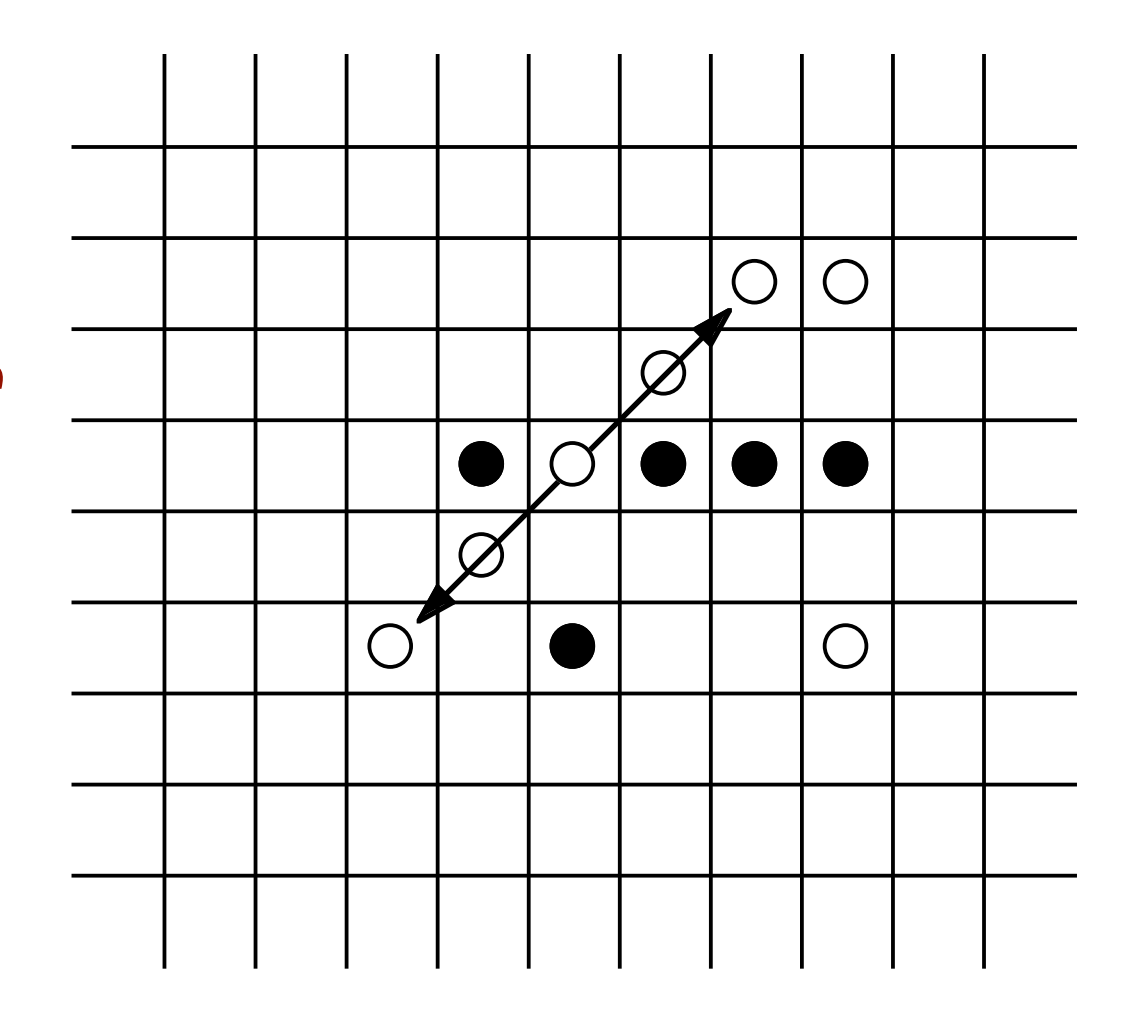

✎*Whose responsibility is it to search?*

# **A new responsibility ...**

Maintaining the state of the board and searching for a winning run seem to be *unrelated responsibilities*. So let's introduce a new object (a Runner) to run and count a Player's pieces.

```
protected void checkWinner(int col, int row)... {
   char player = this.get(col,row);
   Runner runner = new Runner(this, col, row);
   // check vertically
   if (runner.run(0,1) >= this.winningScore)
      { this.setWinner(player); return; }
   // check horizontally
   if (runner.run(1,0) >= this.winningScore)
      { this.setWinner(player); return; }
   ...
}
```
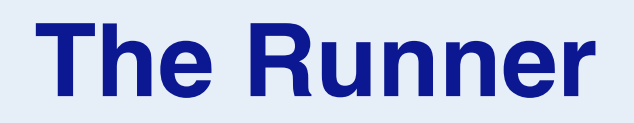

The Runner must know its game, its home (start) position, and its current position:

```
public class Runner {
   BoardGame game;
   int homeCol, homeRow;!!! // Home col and row
   int col=0, row=0; \frac{1}{2} // Current col & row
   public Runner(BoardGame myGame, int myCol, int myRow) {
      qame = myGame;homeCol = myCol;homeRow = myRow;}
...
```
# **Top-down decomposition**

*Implement algorithms abstractly, introducing helper methods for each abstract step, as you decompose:*

```
public int run(int dcol, int drow)
   throws AssertionException {
   int score = 1;
   this.goHome() ;
   score += this.forwardRun(dcol, drow);
   this.goHome();
   score += this.reverseRun(dcol, drow);
   return score;
}
```
*Well-chosen names eliminate the need for most comments!*

#### **Recursion**

Many algorithms are more naturally expressed with recursion than iteration.

*Recursively move forward as long as we are in a run. Return the length of the run:*

```
private int forwardRun(int dcol, int drow) {
  this.move(dcol, drow);
  if (this.samePlayer())
     ! ! return 1 + this.forwardRun(dcol, drow);
  else
     return 0;
}
```
## **More helper methods**

Helper methods keep the main algorithm *clear and uncluttered*, and are mostly *trivial to implement*.

```
private int reverseRun(int dcol, int drow) ... {
   return this.forwardRun(-dcol, -drow);
}
private void goHome() {
   col= homeCol;
   row = homeRow;
}
```
✎*How would you implement move() and samePlayer()?*

#### **BoardGame**

The Runner now needs access to the get() and inRange() methods so we make them *public*:

> public interface BoardGame { ... **public** char get(int col, int row); **public** boolean inRange(int col, int row); ... }

✎ Which methods should be public?

✔ *Only publicize methods that clients will really need, and will not break encapsulation.*

#### **Gomoku**

Gomoku is similar to TicTacToe, except it is played on a 19x19 Go board, and the winner must get 5 in a row.

```
public class Gomoku extends AbstractBoardGame {
   public Gomoku(Player playerX, Player playerO) {
      super(playerX, playerO);
   }
   protected void init() {
      rows = 19;cols = 19;winningScore = 5;
   }
}
```
In the end, Gomoku and TicTacToe could inherit *everything* (except their constructor) from AbstractGameBoard!

#### **Abstract test framework**

}

```
public abstract class AbstractBoardGameTest extends TestCase {
   protected BoardGame game;
   public AbstractBoardGameTest (String name) { super(name); }
   public void checkGame(String Xmoves, String Omoves,
                             String winner, int squaresLeft) {
       Player X = new Player('X', Xmoves);
       Player 0 = new Player('0', Omoves);! ! game = makeGame(X,O);
       GameDriver.playGame(game, new PrintStream(new NullOutputStream()));
       assertEquals(game.winner().name(), winner);
       assertEquals(game.squaresLeft(), squaresLeft);
   }
   abstract protected BoardGame makeGame(Player X, Player O) ;
   …
```
#### **Gomoku tests …**

Subclasses specialize the factory method for instantiating the game

```
public class GomokuTest extends AbstractBoardGameTest {
   …
   public void testXWinsDiagonal() {
      ! ! checkGame("\naa\n"!!!!! // nonsense input 
         !!! + "f6\ng5\ne7\nd8\nc9\n",
         "b2\nh4\nc3\nd4\n",
         "X", (19*19-9);
   }
   protected BoardGame makeGame(Player X, Player O) {
      return new Gomoku(X, O);
   }
}
```
#### *What you should know!*

- ✎ *How does polymorphism help in writing generic code?*
- ✎ *When should features be declared protected rather than public or private?*
- ✎ *How do abstract classes help to achieve code reuse?*
- ✎ *What is refactoring? Why should you do it in small steps?*
- ✎ *How do interfaces support polymorphism?*
- ✎ *Why should tests be silent?*

#### *Can you answer these questions?*

- ✎*What would change if we didn't declare AbstractBoardGame to be abstract?*
- ✎*How does an interface (in Java) differ from a class whose methods are all abstract?*
- ✎*Can you write generic toString() and invariant() methods for AbstractBoardGame?*
- ✎*Is TicTacToe a special case of Gomoku, or the other way around?*
- ✎*How would you reorganize the class hierarchy so that you could run Gomoku with boards of different sizes?*

## **License**

#### http://creativecommons.org/licenses/by-sa/2.5/

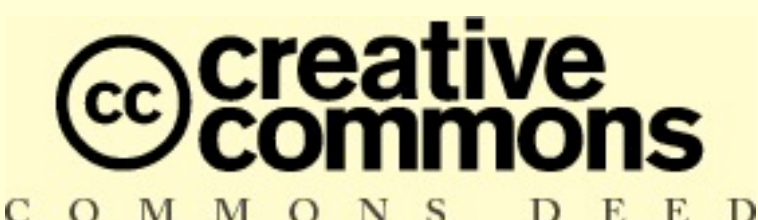

#### COMMO **Attribution-ShareAlike 2.5**

#### **You are free:**

- to copy, distribute, display, and perform the work
- to make derivative works
- to make commercial use of the work

#### **Under the following conditions:**

**Attribution.** You must attribute the work in the manner specified by the author or licensor.

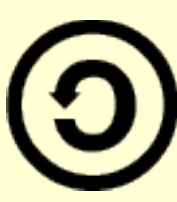

**Share Alike.** If you alter, transform, or build upon this work, you may distribute the resulting work only under a license identical to this one.

- For any reuse or distribution, you must make clear to others the license terms of this work.
- Any of these conditions can be waived if you get permission from the copyright holder.

**Your fair use and other rights are in no way affected by the above.**